## **Өмнөх нөхцөл**

## **Хичээл засах**

**Хичээл засах** үйлдэл нь системд нэвтэрсэн сургалтын байгууллагын хэрэглэгч өөрийн байгууллага дээрх үүсгэсэн хичээлийн мэдээлэл засах үйлдэл юм.

## **Өмнөх нөхцөл**

Хичээл засах үйлдэл хийхээс өмнө дараах нөхцөл биелсэн байх шаардлагатай.

## **Үүнд:**

- Хичээл үүссэн байх
- Архивлагдсан төлвөөс ялгаатай төлөвтэй байх

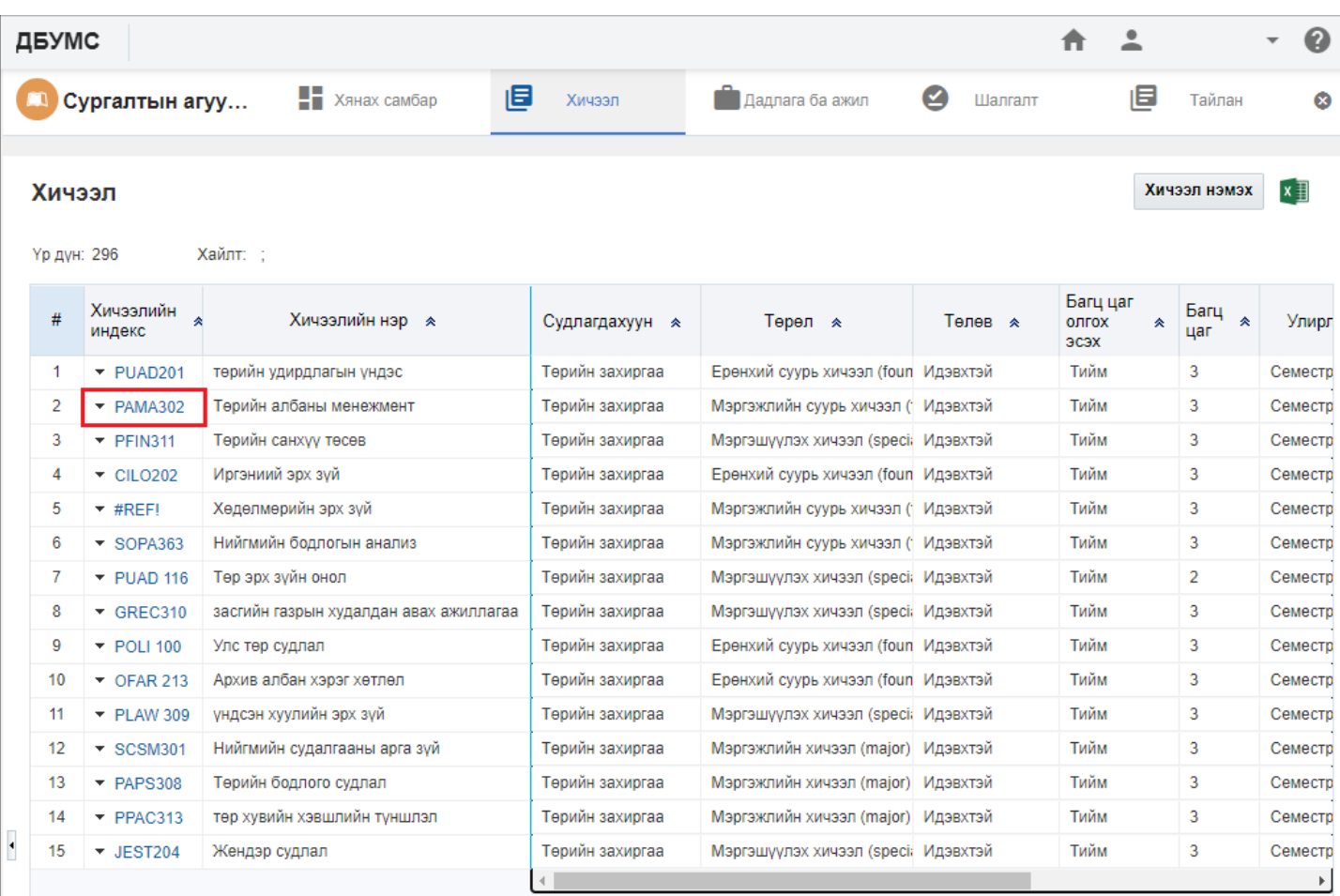

1 2 3 4 5 6 7 8 9 10  $\Delta$  Дараах >

Мерийн тоо 15 ◆